### บทนำ

## ความเป็นมาของปัญหา

แนวทางการปฏิรูประบบบริหารการศึกษา เพื่อกระจายอำนาจการบริหารและการจัด การศึกษาจากส่วนกลางไปยังสถานศึกษา ไปยังองค์กรปกครองส่วนท้องถิ่นและไปชุมชน โดย มุ่งหวังให้กระจายอำนาจการบริหารและการจัดการศึกษาเป็นเครื่องมือสำคัญที่จะเพิ่มประสิทธิผล ในการจัดการศึกษาเพื่อตอบสนองความต้องการของผู้รับบริการ ปรากฏชัดเจนตามมาตรา 39 แห่งพระราชบัญญัติการศึกษาแห่งชาติ พ.ศ.2542 ที่ระบุ "ให้กระทรวงกระจายอำนาจการบริหาร และการจัดการศึกษา ทั้งด้านวิชาการ ด้านงบประมาณ การบริหารงานบุคคลและการบริหารทั่วไป ไปยังคณะกรรมการและสำนักงานการศึกษา ศาสนาและวัฒนธรรมเขตพื้นที่การศึกษาและ สถานศึกษาในเขตพื้นที่สถานศึกษาโดยตรง..." (อุทัย บุญประเสริฐ, 2542, หน้า 1)

ในอดีตที่ผ่านมาพบว่าการบริหารจัดการศึกษาเป็นแบบรวมศูนย์อำนาจการสั่งการและ การตัดสินใจไว้ที่ส่วนกลาง การบริหารใช้อำนาจการสั่งการตามสายงานเคร่งครัด มีกฎระเบียบ เข้มงวดเปลี่ยนแปลงยาก บุคลากรไม่มีโอกาสได้ร่วมรับผิดชอบในการบริหารจัดการทำให้บุคลากร รู้สึกว่าตนอยู่ในภาวะไร้อำนาจ ขาดแรงจูงใจในการปฏิบัติงาน ทำให้ความพึงพอใจในงานและ ้ความผูกพันต่อองค์การอยู่ในระดับต่ำ ในขณะที่เป้าหมายการจัดการศึกษาต้องการความร่วมมือ ิจากผู้บริหารเพื่อเปลี่ยนแปลงระบบบริหารและการจัดการศึกษาในหน่วยงานส่วนกลางให้กระจาย ้อำนาจสู่โรงเรียน โดยให้อำนาจในการตัดสินใจแก่โรงเรียนจัดการศึกษาตามความต้องการของ โรงเรียนแต่ละพื้นที่ (พิพัฒน์ วิเชียรสุวรรณ, 2539, หน้า 91)

การเสริมสร้างพลังอำนาจ เป็นแนวทางในการจัดการศึกษาให้เกิดประสิทธิภาพสูงสุด ้องค์การมีการปรับเปลี่ยนรูปแบบการบริหารงาน เน้นการกระจายอำนาจจากระดับบนสู่ระดับล่าง ้มีการเพิ่มพลังอำนาจในการทำงานและการตัดสินใจให้แก่บุคลากรในองค์การทางการศึกษา เช่น การนำแนวคิดการเสริมสร้างพลังอำนาจมาใช้เสริมสร้างให้กับบุคลากรในโรงเรียน ได้แก่ ผู้บริหาร ้ครูและนักเรียนโดยเปิดโอกาสให้บุคลากรทุกคนมีส่วนร่วมในการกำหนดเป้าหมาย การสร้าง ีวิสัยทัศน์ พันธกิจและการกำหนดแผนงานของโรงเรียน โดยเฉพาะครู ซึ่งเป็นบุคคลสำคัญที่ควร ้ได้รับการเสริมสร้างพลังอำนาจเป็นอย่างยิ่ง เนื่องจากมีบทบาทสำคัญต่อการจัดการศึกษา โดยเป็น ผู้เข้าถึงนโยบายและความต้องการของโรงเรียน เป็นผู้นำนโยบายไปสู่การปฏิบัติการในรูปแบบของ ึการสอน อำนวยความสะดวก การส่งเสริมการเรียนรู้แก่ผู้เรียน รวมทั้งอบรมผู้เรียนให้เป็นพลเมือง ที่ดีมีคุณภาพตามนโยบายและเป้าหมายในการพัฒนาการศึกษาของประเทศ อาชีพครุจึงได้รับการ ียกย่องว่าเป็นวิชาชีพชั้นสูง และควรได้รับการเอาใจใส่ดูแลรวมทั้งพัฒนาอย่างต่อเนื่อง เพื่อให้ครู ปฏิบัติหน้าที่อย่างมีประสิทธิภาพ เพื่อที่จะพัฒนาตนเองไปสู่ความเป็น "ครูมืออาชีพ" (สำนักงาน คณะกรรมการการศึกษาแห่งชาติ, 2542 อ้างอิงใน สถาพร บุตรใสย์, 2549, หน้า 2)

การเสริมสร้างพลังอำนาจ (Empowerment) เป็นนวัตกรรมทางการบริหารที่ต้องการให้ ผู้ดำเนินงานเกิดการพัฒนาตนเอง มีภาวะผู้นำสามารถตัดสินใจอย่างทันทีและตรงกับความ ต้องการในการแก้ปัญหานั้น ให้ผู้ดำเนินงานรู้สึกภาคภูมิใจในการแก้ปัญหาด้วยตนเองเป็น แรงจูงใจให้ผู้ดำเนินงานทำงานได้อย่างมีประสิทธิภาพและประสิทธิผลสูงที่สุด อีกทั้งยังช่วยให้ ผู้ดำเนินงานเกิดการพัฒนาตนเองได้เรียนรู้งานอย่างครบถ้วนในหน้าที่นั้นและหน้าที่อื่นที่ รับผิดชอบได้เป็นอย่างดี (สรายุทธ ช่างงาม, 2549, หน้า 3) ซึ่งจะช่วยให้การพัฒนาสถานศึกษาให้ ้คล่องตัวและเติบโตขึ้นมีบุคลากรโดยเฉพาะครูในสถานศึกษาเป็นบุคคลที่เป็นกำลังสำคัญ

้ครู คือ ผู้ที่ต้องเข้าถึงนโยบายและความต้องการของโรงเรียน เป็นผู้ที่นำนโยบายไปสู่การ ปฏิบัติอย่างถูกต้องเหมาะสม ซึ่งต้องมีการเชื่อมโยงความคิดรวบยอดต่าง ๆ จากหลักสูตรเพื่อ ถ่ายทอดในการจัดการเรียนการสอนรวมถึงรับผิดชอบโดยตรงต่อการพัฒนาผู้เรียน และที่สำคัญ ที่สุด คือ ครูทุกคนจำเป็นต้องได้รับการเสริมสร้างพลังอำนาจ เพื่อให้ครูมีโอกาสที่จะพัฒนาตัวเอง เพื่อสู่ความเป็น "ครูมืออาชีพ" (Duffy,1992, p. 447 อ้างอิงใน ประวิต เอราวรรณ์, 2548, หน้า 4)

ในส่วนของโรงเรียนนั้น เมื่อครูได้รับการเสริมสร้างอำนาจแล้วจะทำให้ผู้บริหารมีเวลาเพียงพอที่จะ คิดงานใหม่โดยให้ครูรับมอบอำนาจการตัดสินใจในงานประจำไป อย่างไรก็ตามการเสริมสร้าง ้อำนาจครูอาจมีข้อจำกัดอยู่บ้างเนื่องจากการตัดสินใจของครูแต่ละคนนั้นจะมีมาตรฐานที่แตกต่าง ้กันออกไป (สรายุทธ ช่างงาม, 2549, หน้า 3) ดังนั้น จึงกล่าวได้ว่า การเสริมสร้างพลังอำนาจครูใน ี สถานศึกษาเป็นการบริหารที่ช่วยผู้บริหารจะต้องส่งเสริมจิตสำนึกที่มีอยู่ในตัวบุคคลและเป็นการ สร้างแรงจูงใจในการทำงาน ซึ่งมีส่วนช่วยให้การทำงานของครูมีประสิทธิภาพส่งผลต่อความสำเร็จ ขคงสถานศึกษา

ด้วยเหตุผลดังกล่าวมาข้างต้น ผู้ศึกษาค้นคว้าจึงสนใจศึกษา การเสริมสร้างพลังอำนาจ ้ ครูในสถานศึกษาขั้นพื้นฐาน สังกัดสำนักงานเขตพื้นที่การศึกษาประถมศึกษาพิจิตร เขต 1 เพื่อนำ นลการศึกษาครั้งนี้จะเป็นข้อมูลในการพัฒนาการบริหารงานในสถานศึกษาให้มีประสิทธิภาพสูง <u>คิ่งขึ้นต่อไป</u>

### จุดมุ่งหมายของการศึกษา

1. เพื่อศึกษาการเสริมสร้างพลังอำนาจครู 5 ด้าน คือ การสร้างแรงจูงใจ การส่งเสริม ้ความร่วมมือ การสร้างภาวะผู้นำ การสร้างบรรยากาศและการสร้างทีมงาน ในสถานศึกษา ์ ขั้นพื้นฐาน สังกัดลำนักงานเขตพื้นที่การศึกษาประถมศึกษาพิจิตร เขต 1

2. เพื่อเปรียบเทียบการเสริมสร้างพลังอำนาจครูในสถานศึกษาขั้นพื้นฐาน สังกัด ้สำนักงานเขตพื้นที่การศึกษาประถมศึกษาพิจิตร เขต 1 ตามความคิดเห็นของครูผู้ปฏิบัติการสอน โดยจำแนกตามวุฒิการศึกษา ประสบการณ์ในตำแหน่งและขนาดโรงเรียน

## ความสำคัญของการศึกษาค้นคว้า

่ ผลการศึกษาครั้งนี้ ทำให้ทราบการเสริมสร้างพลังอำนาจครูในสถานศึกษาขั้นพื้นฐาน ้สังกัดสำนักงานเขตพื้นที่การศึกษาประถมศึกษาพิจิตร เขต 1 และเป็นประโยชน์ต่อผู้บริหาร สถานศึกษาขั้นพื้นฐาน เพื่อเสริมสร้างพลังอำนาจครูในการพัฒนาประสิทธิภาพการทำงานต่อไป

## กรดบแนวคิดในการศึกษา

การศึกษาครั้งนี้ ผู้ศึกษาค้นคว้าได้ศึกษาการเสริมสร้างพลังอำนาจครูในสถานศึกษา ์ ขั้นพื้นฐาน สังกัดสำนักงานเขตพื้นที่การศึกษาประถมศึกษาพิจิตร เขต 1 ตามความคิดเห็น ครูผู้ปฏิบัติการสอน โดยจำแนกตามวุฒิการศึกษา ประสบการณ์ในตำแหน่งและขนาดโรงเรียน

#### ตัวแปรคิสระ

#### สถานภาพของครู

- 1. วุฒิการศึกษาของครู
	- 1.1 ปริญญาตรีหรือเทียบเท่า
	- 1.2 สูงกว่าปริญญาตรี
- 2. ประสบการณ์ในตำแหน่ง
	- 2.1 น้อยกว่า 5 ปี
	- $2.2\quad 5 10$  ปี
	- 2.3 มากกว่า 10 ปี
- 3. ขนาดโรงเรียน
	- 3.1 ขนาดเล็ก
	- 3.2 ขนาดกลาง
	- 3.3 ขนาดใหญ่

#### ตัวแปรตาม

การเสริมสร้างพลังอำนาจ ประกอบด้วย 5 ด้าน ของ Scott และ Jaffe ได้แก่

- 1. ด้านการสร้างแรงจุงใจ
- 2. ด้านการส่งเสริมความร่วมมือ
- 3. ด้านการสร้างภาวะผู้นำ
- 4. ด้านการสร้างบรรยากาศ
- 5. ด้านการสร้างทีมงาน

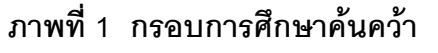

## สมมติฐานของการศึกษาค้นคว้า

1. การเสริมสร้างพลังอำนาจครูใน สถานศึกษาขั้นพื้นฐาน สังกัดสำนักงานเขตพื้นที่ ึการศึกษาพิจิตร เขต 1 สถานศึกษาขั้นพื้นฐาน สังกัดสำนักงานเขตพื้นที่เขตพื้นที่การศึกษา ประถมศึกษาพิจิตร เขต 1 อยู่ในระดับมาก

่ 2. ครูที่มี วุฒิการศึกษา ประสบการณ์ในตำแหน่งและขนาดโรงเรียนต่างกันจะมี ้ความคิดเห็นต่อการเสริมสร้างพลังอำนาจครูใน สถานศึกษาขั้นพื้นฐาน สังกัดสำนักงานเขตพื้นที่ การศึกษาประถมศึกษาพิจิตร เขต 1 แตกต่างกัน

### ขอบเขตของการศึกษาค้นคว้า

## 1. ขอบเขตด้านเนื้อหา

ในการศึกษาค้นคว้าครั้งนี้มุ่งศึกษาการเสริมสร้างพลังอำนาจครูในสถานศึกษา ์ ขั้นพื้นฐาน สังกัดสำนักงานเขตพื้นที่การศึกษาประถมศึกษาพิจิตร เขต 1

#### 2. ประชากรและกลุ่มตัวอย่าง

2.1 ประชากร ได้แก่ ครูสังกัดสำนักงานเขตพื้นที่การศึกษาประถมศึกษาพิจิตร เขต 1 จำนวน 1.462 คน

2.2 กลุ่มตัวอย่าง ได้แก่ ครูสังกัดสำนักงานเขตพื้นที่การศึกษาประถมศึกษาพิจิตร เขต 1 จำนวน 438 คน

## 3. ตัวแปรที่ศึกษา

- 3.1 ตัวแปรอิสระ ได้แก่
	- 3.1.1 วุฒิการศึกษา
		- 1) ปริญญาตรีหรือเทียบเท่า
		- 2) สูงกว่าปริญญาตรี
	- 3.1.2 ประสบการณ์ในตำแหน่ง
		- 1) น้อยกว่า 5 ปี
		- $2) 5 10$  il
		- 3) มากกว่า 10 ปี
	- 3.1.3 ขนาดโรงเรียน
		- 1) ขนาดเล็ก
		- 2) ขนาดกลาง
		- 3) ขนาดใหญ่

3.2 ตัวแปรตาม ที่ใช้ในการศึกษาครั้งนี้ คือ การเสริมสร้างพลังอำนาจคร ประกอบด้วย 5 ด้าน (Scott and Jaffe) ได้แก่

- 3.2.1 ด้านการสร้างแรงจูงใจ
- 3.2.2 ด้านการส่งเสริมความร่วมมืด
- 3.2.3 ด้านการสร้างภาวะผู้นำ
- 3.2.4 ด้านการสร้างบรรยากาศ
- 3.2.5 ด้านการสร้างทีมงาน

## นิยามศัพท์เฉพาะ

1. **การเสริมสร้างพลังอำนาจครู** หมายถึง กระบวนการเสริมสร้างพลังอำนาจครู ตามรูปแบบของกระบวนการเสริมสร้างพลังอำนาจในองค์การของ Scott และ Jaffe ทั้งหมด 5 ด้าน ประกอบด้วย การสร้างแรงจูงใจ การส่งเสริมความร่วมมือ การสร้างภาวะผู้นำ การสร้าง ้ำเรายากาศและการสร้างที่มงาน ดังนี้

1.1 การสร้างแรงจูงใจ หมายถึง การโน้มน้าวชักจูงให้ผู้ร่วมงานเกิดความร่วมมือ ร่วมใจกันปฏิบัติภารกิจขององค์การให้สำเร็จลุล่วง โดยการให้ความถูกต้องยุติธรรม ให้สารสนเทศ และให้มีส่วนร่วม

1.2 การส่งเสริมความร่วมมือ หมายถึง การส่งเสริมให้บุคลากรเรียนรู้การทำงาน และการแก้ปัญหาร่วมกับผู้บริหาร และมีการติดต่อสื่อสารให้สารสนเทศเพื่อความเข้าใจตรงกัน

1.3 การสร้างภาวะผู้นำ หมายถึง การส่งเสริมให้บุคลากรเป็นผู้นำในการกำหนด เป้าหมายการปฏิบัติงานและการตัดสินใจในการทำงานหรือในส่วนของงานที่ตนเองรับผิดชอบ

1.4 การสร้างบรรยากาศ หมายถึง การให้ความสมดุลระหว่างการควบคุมกับการ ้มีอิสระในการทำงานรวมถึงการยืดหยุ่นในการตอบสนองความต้องการ ความพอดีในการให้ โอกาสและความเสมอภาคสำหรับทุกคนในองค์การ

1.5 การสร้างทีมงาน หมายถึง การส่งเสริมให้บุคลากรต้องการมีการติดต่อสัมพันธ์ ้กันและกัน มีการทำงานร่วมกัน เพื่อให้บรรลุวัตถุประสงค์ที่กำหนดไว้และทำงานร่วมกันอย่างมี ประสิทธิภาพมากที่สด

่ 2. สำนักงานเขตพื้นที่การศึกษาประถมศึกษาพิจิตร เขต 1 หมายถึง หน่วยงานที่ รับผิดชอบการบริหารจัดการด้านการศึกษาที่จัดการศึกษาระดับประถมศึกษาเป็นหลักของโรงเรียน ในพื้นที่ 6 อำเภอ ประกอบด้วย เมือง สามง่าม วชิรบารมี โพธิ์ประทับช้าง วังทรายพูน สากเหล็ก

3. ครู หมายถึง บุคคลที่ปฏิบัติการสอนสำนักงานเขตพื้นที่การศึกษาประถมศึกษา พิจิตร เขต 1 ปีการศึกษา 2553

4. วุฒิการศึกษา หมายถึง ระดับการศึกษาของครูผู้ปฏิบัติงานการสอนในสถานศึกษา ขั้นพื้นฐาน สังกัดสำนักงานเขตพื้นที่การศึกษาประถมศึกษาพิจิตร เขต 1 ได้แก่

4.1 ปริญญาตรีหรือเทียบเท่า

4.2 สูงกว่าปริญญาตรี

5. ประสบการณ์ในตำแหน่ง หมายถึง ระยะเวลาในการดำรงตำแหน่งของครูผู้ที่ทำ ิการสอนเริ่มตั้งแต่บรรจุจนถึงระยะเวลาดำรงตำแหน่งปัจจุบันในโรงเรียน ได้แก่

 $51 \sin 25$ 

 $525-10$ 

5.3 มากกว่า 10 ปี

6. **ขนาดของโรงเรียน** หมายถึง โรงเรียนที่ตั้งอยู่ในสังกัดสำนักงานเขตพื้นที่ ี<br>การศึกษาประถมศึกษาพิจิตร เขต 1 ซึ่งแบ่งตามขนาดของโรงเรียนออกเป็น 3 ขนาด ได้แก่

6.1 โรงเรียนขนาดเล็ก หมายถึง โรงเรียนที่มีนักเรียนไม่เกิน 120 คน

.<br>6.2 โรงเรียนขนาดกลาง หมายถึง โรงเรียนที่มีนักเรียนตั้งแต่ 121 คน แต่ไม่เกิน จำนวน 300 คน

6.3 โรงเรียนขนาดใหญ่ หมายถึง โรงเรียนที่มีนักเรียนตั้งแต่ 301 คน ขึ้นไป

# ประโยชน์ที่คาดว่าจะได้รับ

1. เพื่อช่วยให้ผู้บริหารสถานศึกษาสังกัดเขตพื้นที่การศึกษาประถมศึกษาพิจิตร เขต 1 ได้รับทราบและตระหนักถึงการเสริมสร้างพลังอำนาจครูในสถานศึกษาขั้นพื้นฐาน สังกัดสำนักงาน เขตพื้นที่การศึกษาประถมศึกษาพิจิตร เขต 1

่ 2. เพื่อเป็นแนวทางในการวิเคราะห์วางแผนการพัฒนาการเสริมสร้างพลังอำนาจครูใน สถานศึกษาขั้นพื้นฐานต่อการพัฒนาบุคลากรของสถานศึกษา